# Pictura Minara Mille Verba Est

### **Latin Middle School**

#### **Objective:**

Translate into Latin images into complete sentences by using noun-adjective agreements.

Translate into Latin images into comparison sentences.

#### **Procedure:**

#### **Task 1:**

Create an album in the photo gallery of the iPad to save pictures. (see directions attached)

Students will use an iPad to take an assortment of pictures from outdoor objects (trees, leaves, playground, cars, house, school....) to inside items, (desk, books, teacher, student, sink...)

#### **Task 2:**

Once pictures have been taken and saved into an album, students will use the app,(bookPress, ScribblePress, Pixie4, instaPress, Our Story) and assemble their photos into a book. Each picture must be accompanied by a sentence using the picture as their topic.

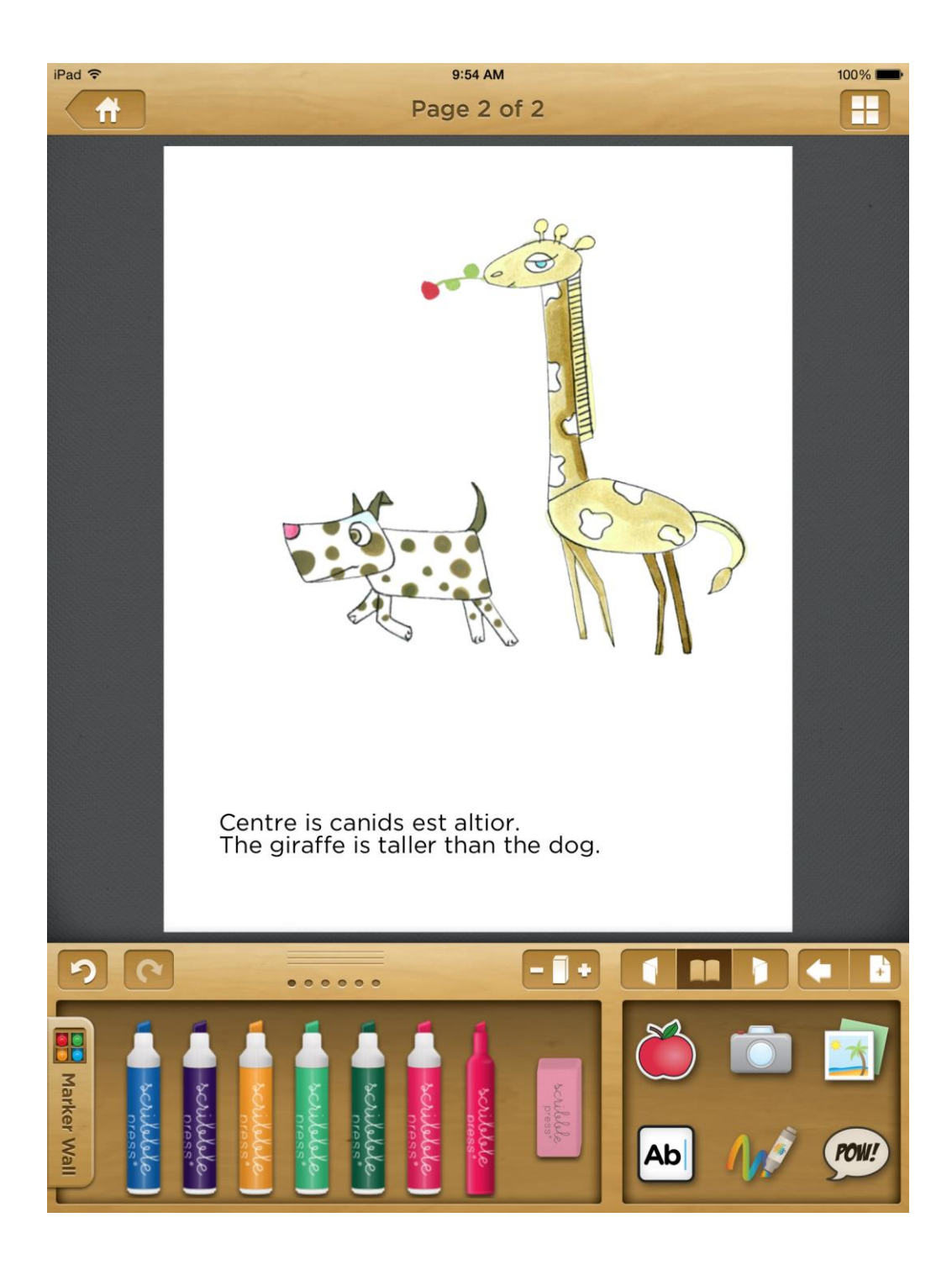

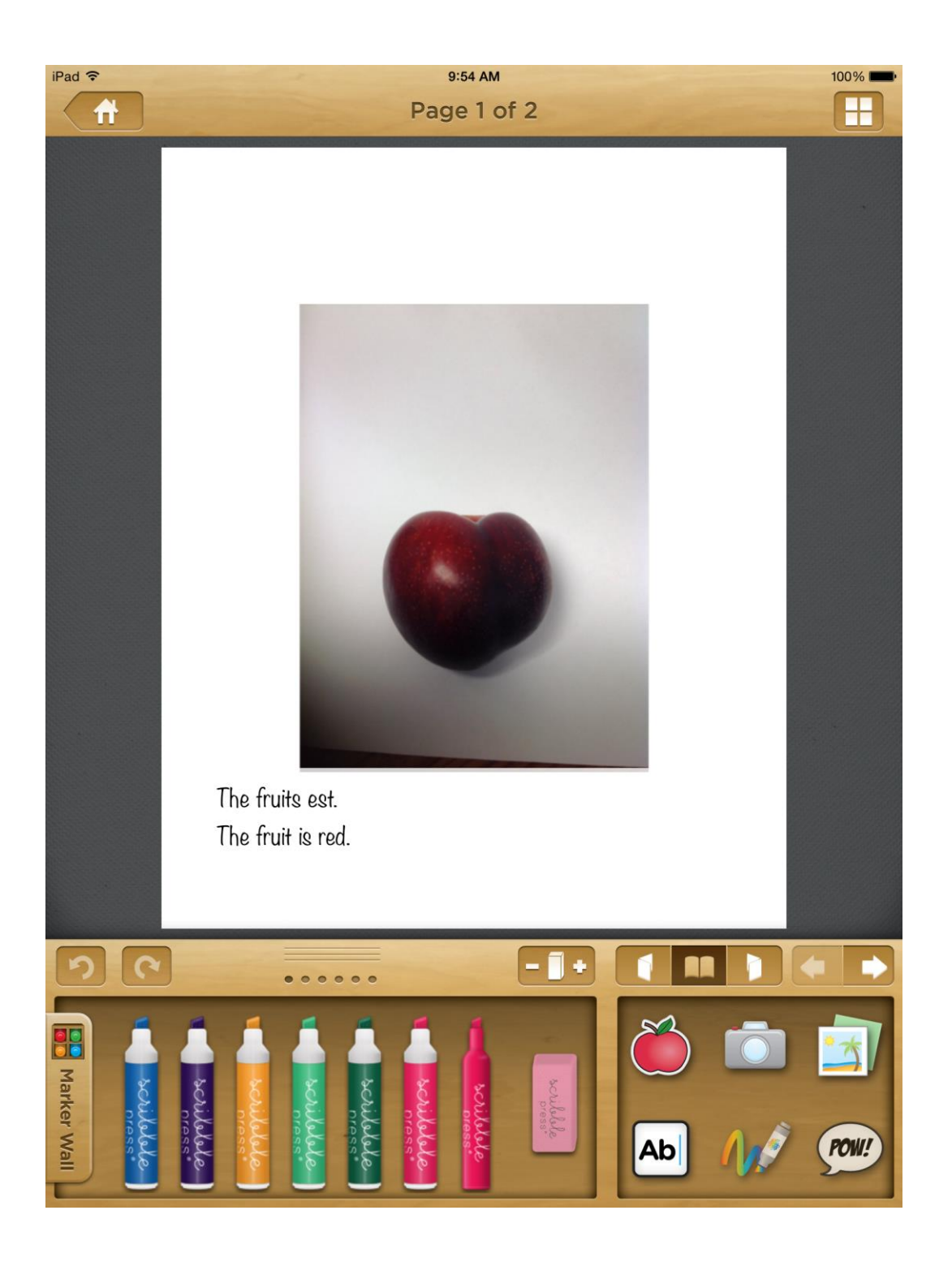

Task #3

Once your pages are complete, you will save each page as a picture in your gallery.

Technology NETs

1. Creativity and innovation Students demonstrate creative thinking, construct knowledge, and develop innovative products and processes using technology.

a. Apply existing knowledge to generate new ideas, products, or processes

b. Create original works as a means of personal or group expression

c. Use models and simulations to explore complex systems and issues

d. Identify trends and forecast possibilities

2. Communication and collaboration Students use digital media and environments to communicate and work collaboratively, including at a distance, to support individual learning and contribute to the learning of others.

a. Interact, collaborate, and publish with peers, experts, or others employing a variety of digital environments and media

b. Communicate information and ideas effectively to multiple audiences using a variety of media and formats

c. Develop cultural understanding and global awareness by engaging with learners of other cultures

d. Contribute to project teams to produce original works or solve problems

3. Research and information fluency Students apply digital tools to gather, evaluate, and use information.

a. Plan strategies to guide inquiry b. Locate, organize, analyze, evaluate, synthesize, and ethically use information from a variety of sources and media

c. Evaluate and select information sources and digital tools based on the appropriateness to specific tasks

d. Process data and report results

4. Critical thinking, problem solving, and decision making Students use critical thinking skills to plan and conduct research, manage projects, solve problems, and make informed decisions using appropriate digital tools and resources.

a. Identify and define authentic problems and significant questions for investigation

b. Plan and manage activities to develop a solution or complete a project

c. Collect and analyze data to identify solutions and/or make informed decisions

d. Use multiple processes and diverse perspectives to explore alternative solutions

## **How to Create Photo Albums on an iPad**

It's easier than you might think to select pictures from the iPad's Photos app and gather them together in an album for easy access. You can quickly gather images from your iPad's photo library as well as pictures you have taken with the iPad's camera (if you're using an iPad 2 or later) and name the album in a matter of seconds using this simple technique.

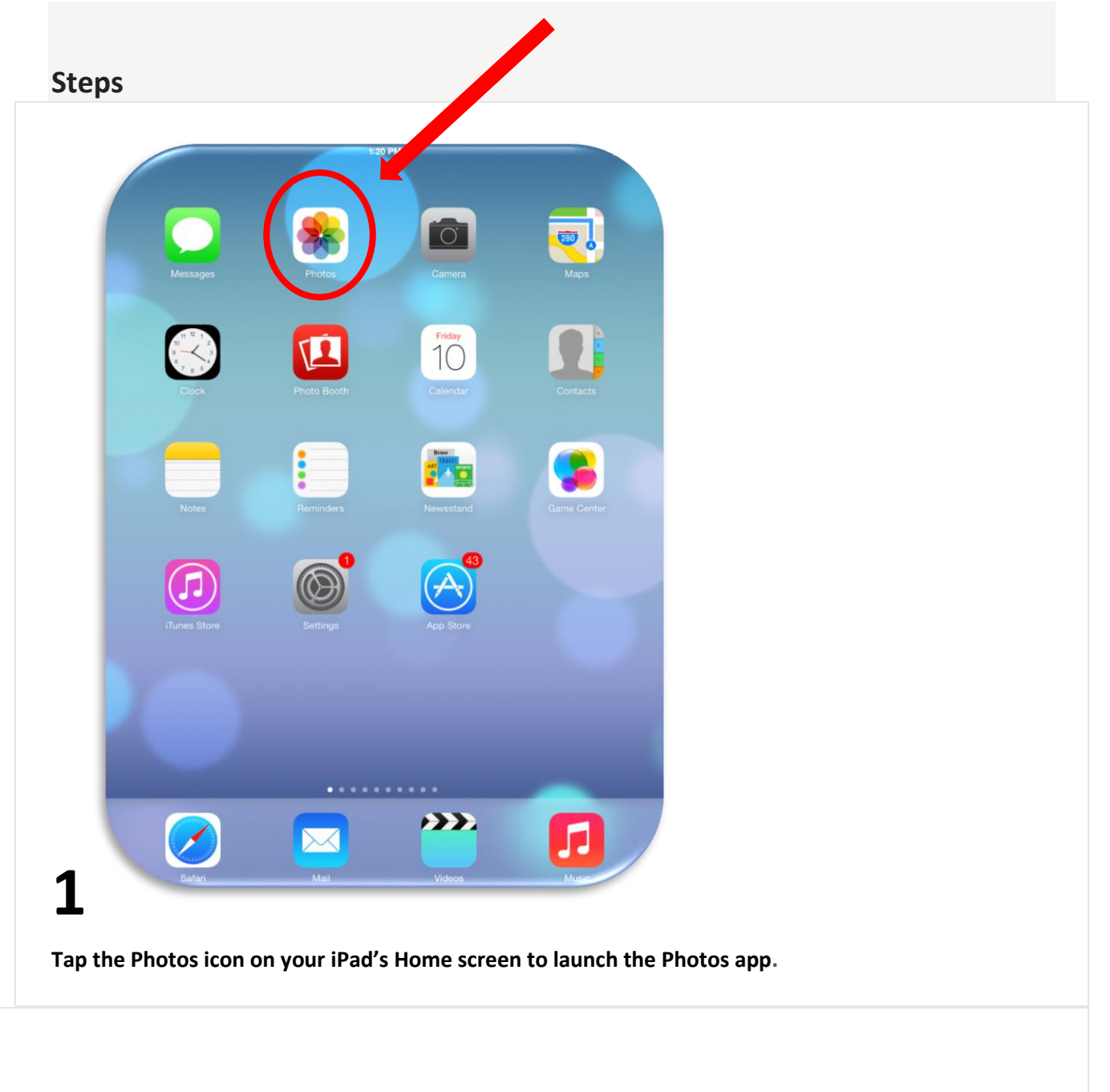

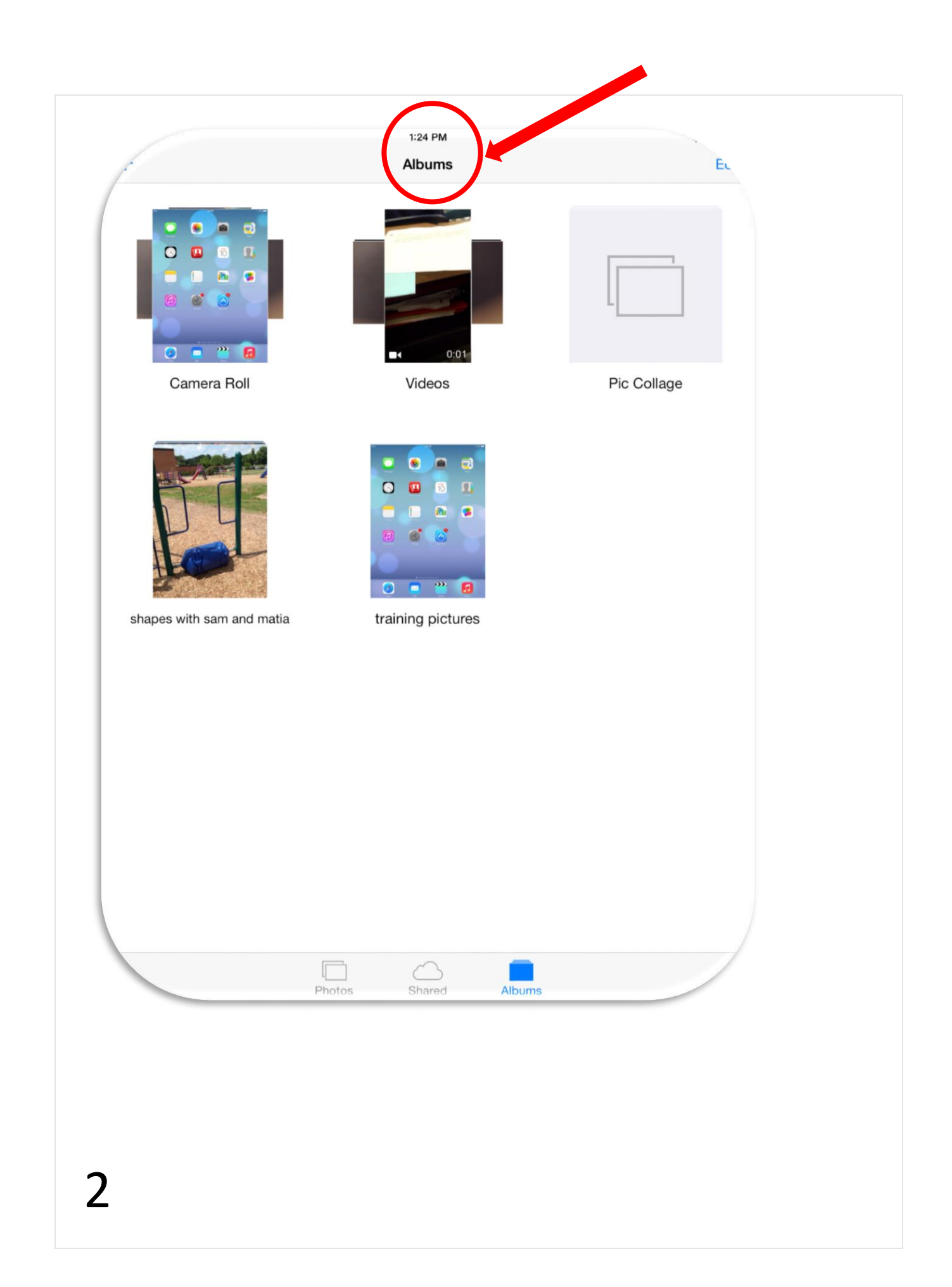

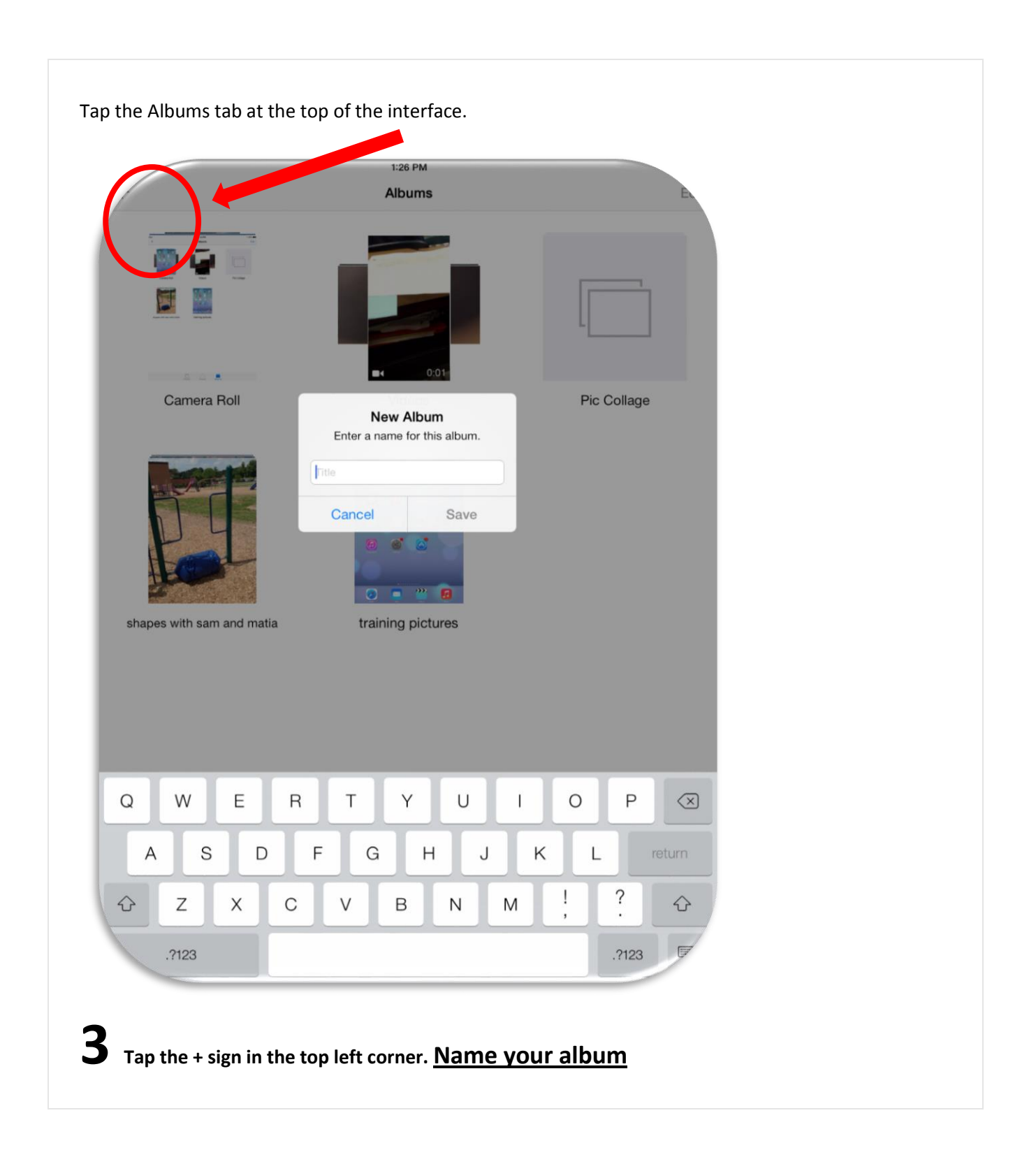

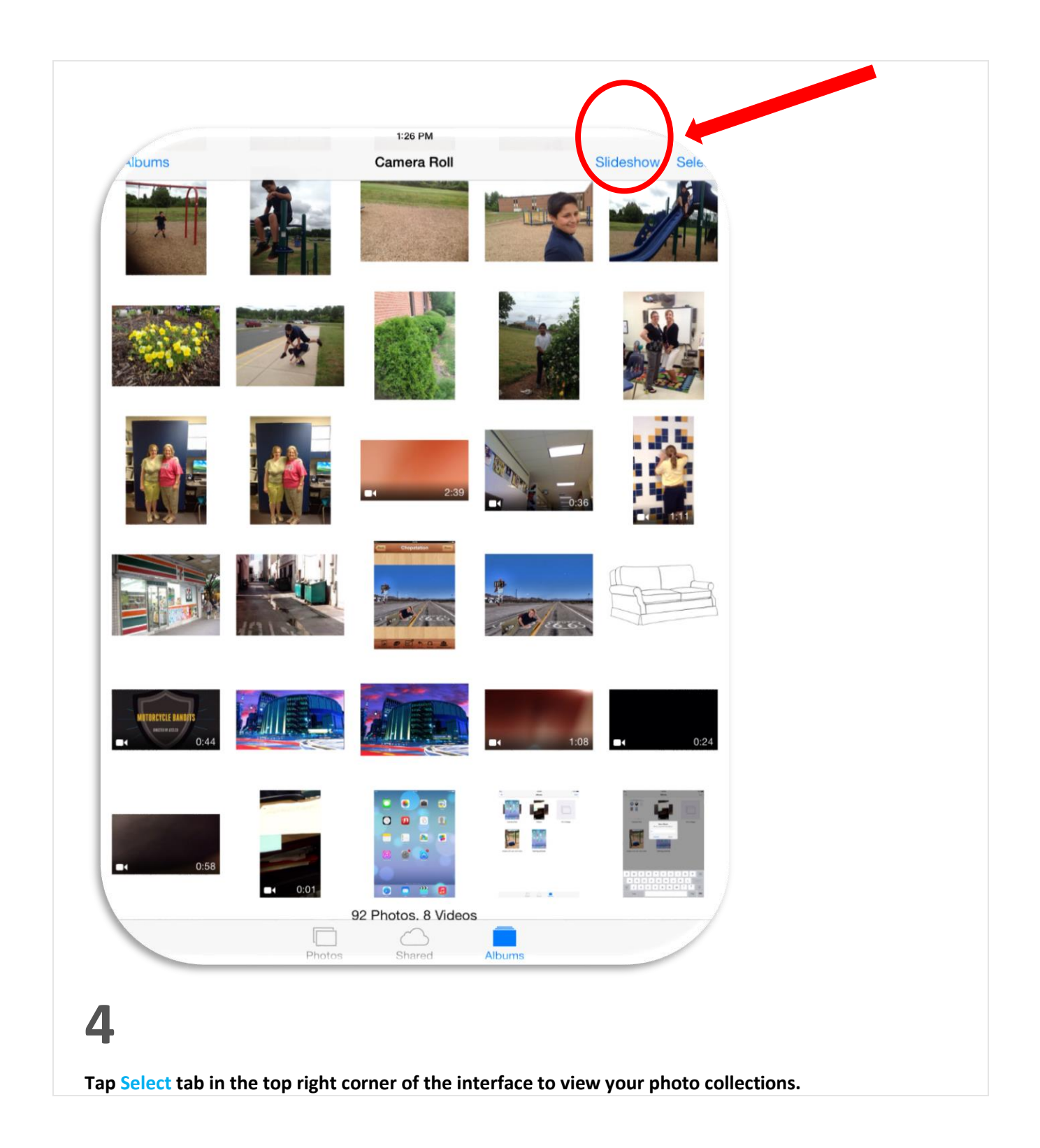

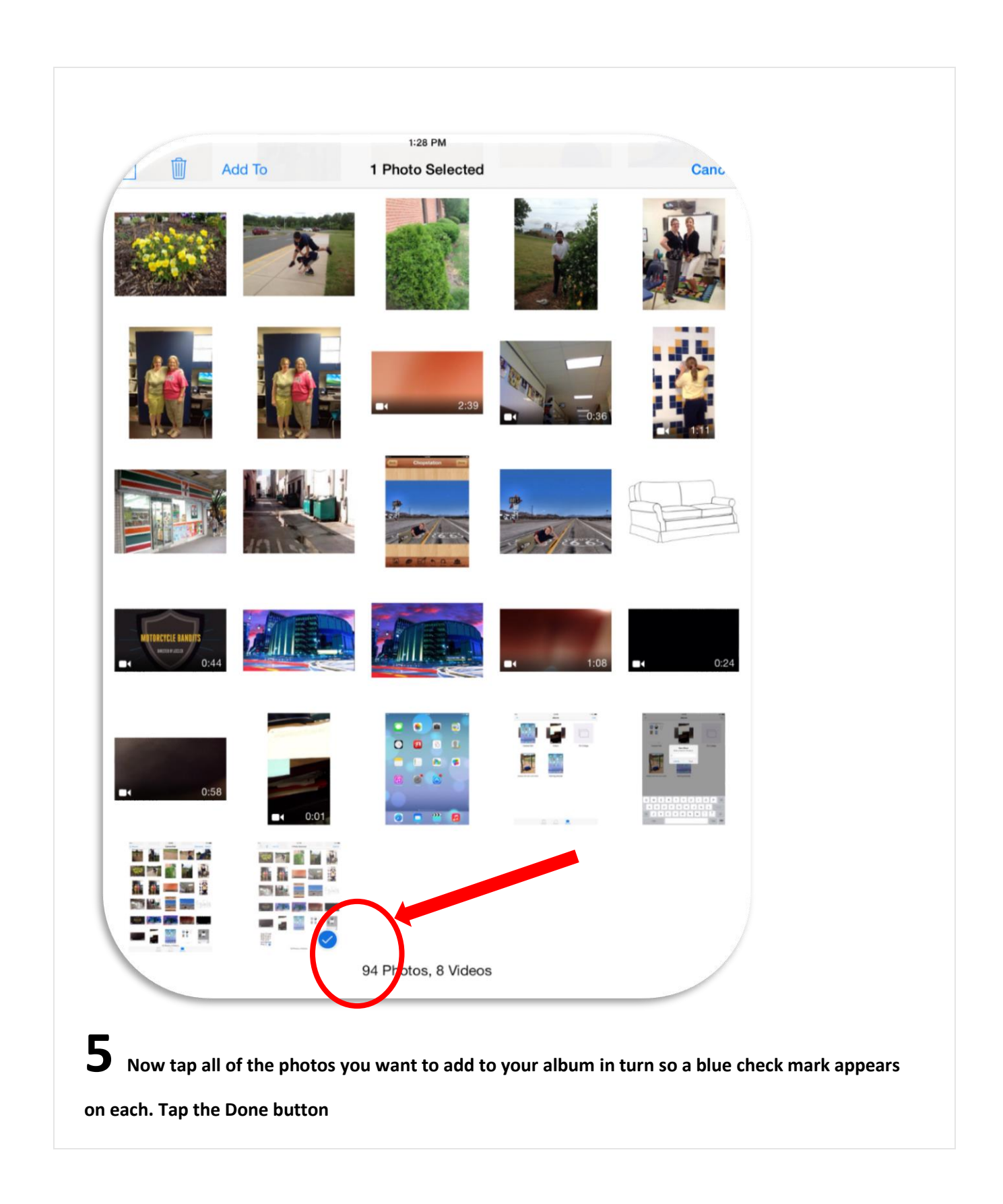

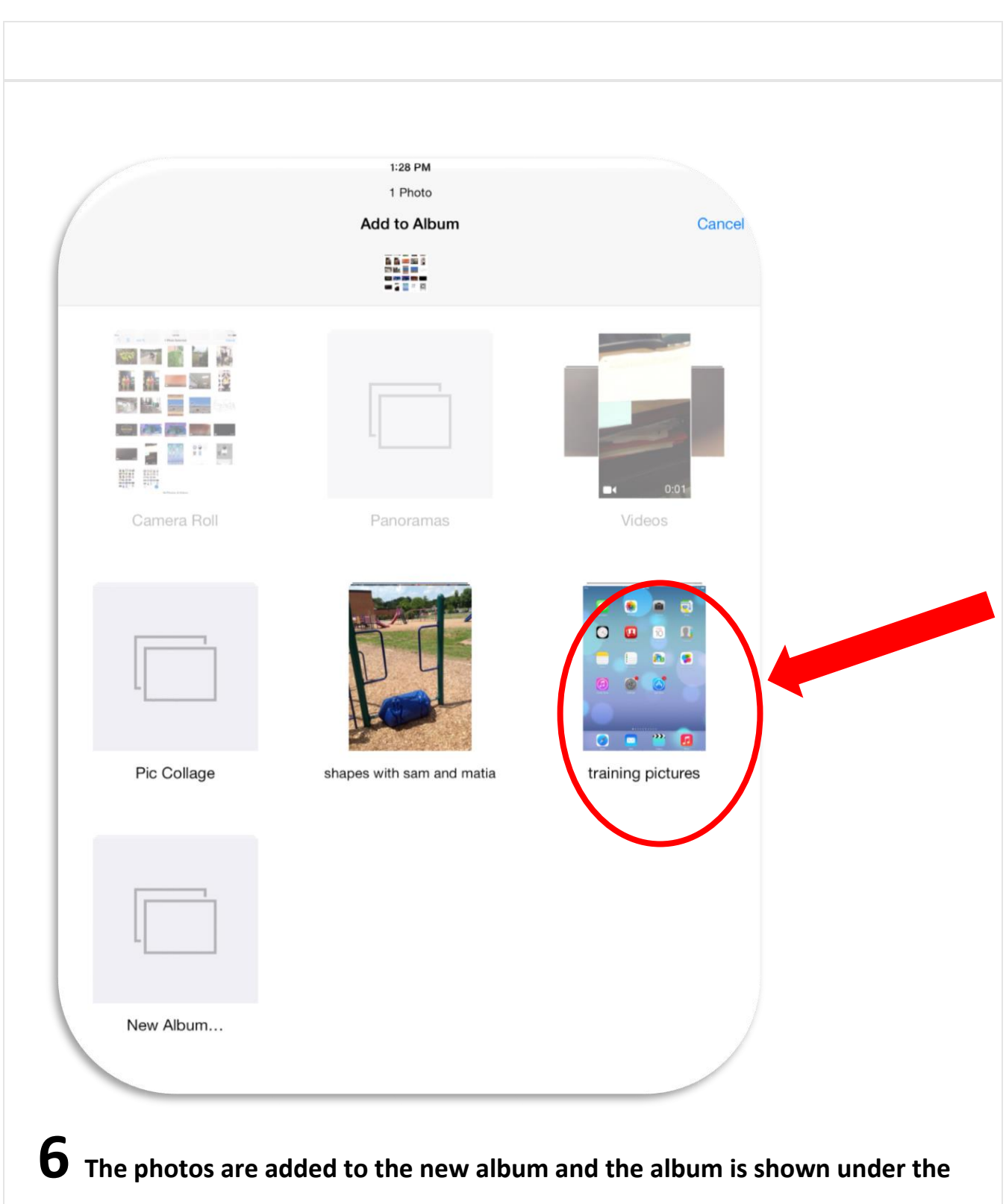

**Albums tab.**